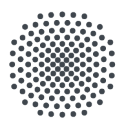

Universität Stuttgart Universitätsbibliothek

**BOOK** 

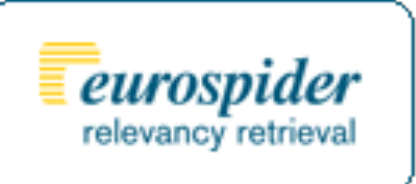

# **Sacherschließung in der Zukunft?**

**Der Einsatz des Digitalen Assistenten DA-2 für die Sacherschließung im SWB**

> Dr. Peter Schäuble Dr. Helge Steenweg

## **Einordnung und Ziele**

- Inhaltserschliessung heute: häufig Metadatenübernahme aus Fremddaten
- Diskrepanz: Qualitätsanspruch und Praxis,
	- schneller Zuwachs an Medien
	- (insbesonder E-Medien)
- Projekt Petrus der DNB, Digitale Assistent (DA-1) der ZB Zürich, DNB: Ausbau des Bereichs "Automatische Erschliessungsverfahren"
- bislang Recherche in mehreren Datenquellen
- Ziel: alles in einer Oberfläche (Arbeitsersparnis, Mehrwert)
- Überblick über vergebene Schlagworte (Quantität/Qualität)

## **Digitaler Assistent (DA-2)**

- (DA) entstand ursprünglich als Projekt einer Kooperation zwischen der Zentralbibliothek (ZB) Zürich und der Firma Eurospider in Zürich.
- Informationsveranstaltung in Stuttgart für die IBS-Bibliotheken mit ZB Zürich und Fa. Eurospider am 8.10.2014
- EVB-IT-Vertrag am 9.06.2015 geschlossen. Durch die gewünschten Anforderungen, wie Schlagwortfolgen (-ketten), Einbindung von RVK, etc. war schnell klar, dass der DA in der BW-Variante (Version 2: DA-2) letztlich neu geschrieben werden musste. Es wurden mit der DNB, der ZB Zürich und dem BSZ Vereinbarungen zur Nutzung von Datenbeständen getroffen.
- BW- weite Vorstellung unter Beteiligung des BSZ am 14.12.2015
- Vortrag auf der InetBib-Tagung 2016 am 11.2.2016 durch Frau Dr. Hinrichs.

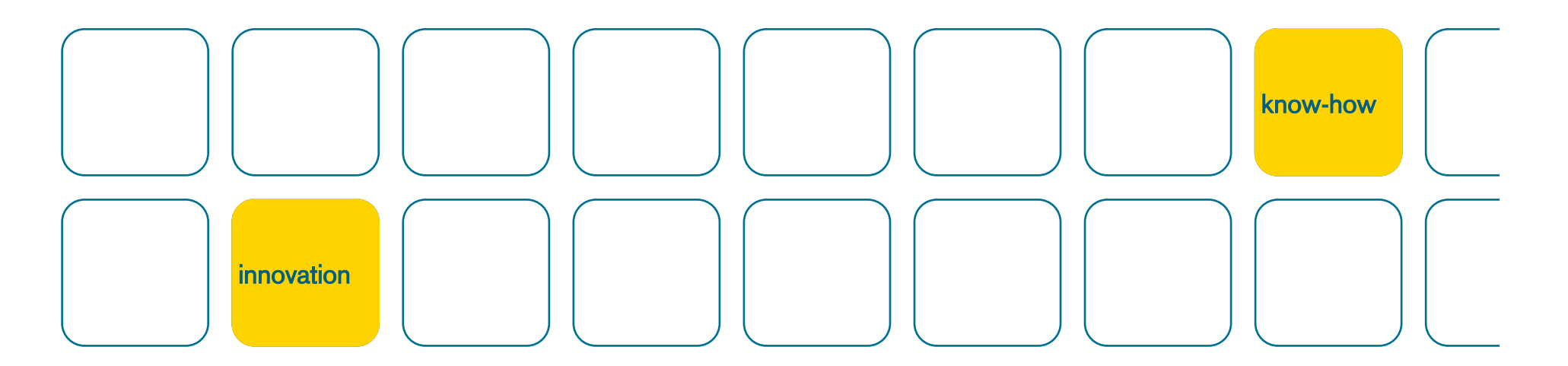

# *Der Einsatz des neuen Digitalen Assistenten für die Sacherschließung im SWB*

*16.3.2016, Peter Schäuble*

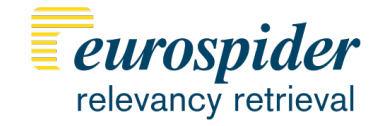

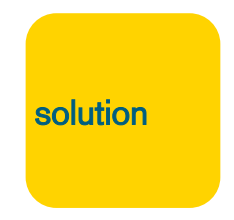

## *Historie der computerunterstützten Sacherschliessung*

## –Digitaler Assistent DA-1 für ZB Zürich: 2009 – 2016

- Fremddatenübernahme
- Approximative Übersetzungen
- AUTOCAT basierend auf KNN

- –DA-2 für SWB ab 2016
	- Fremddatenübernahme
	- Approximative Übersetzungen
	- Ähnlichkeitssuche mit Konzepträumen

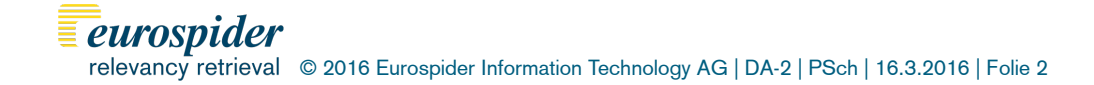

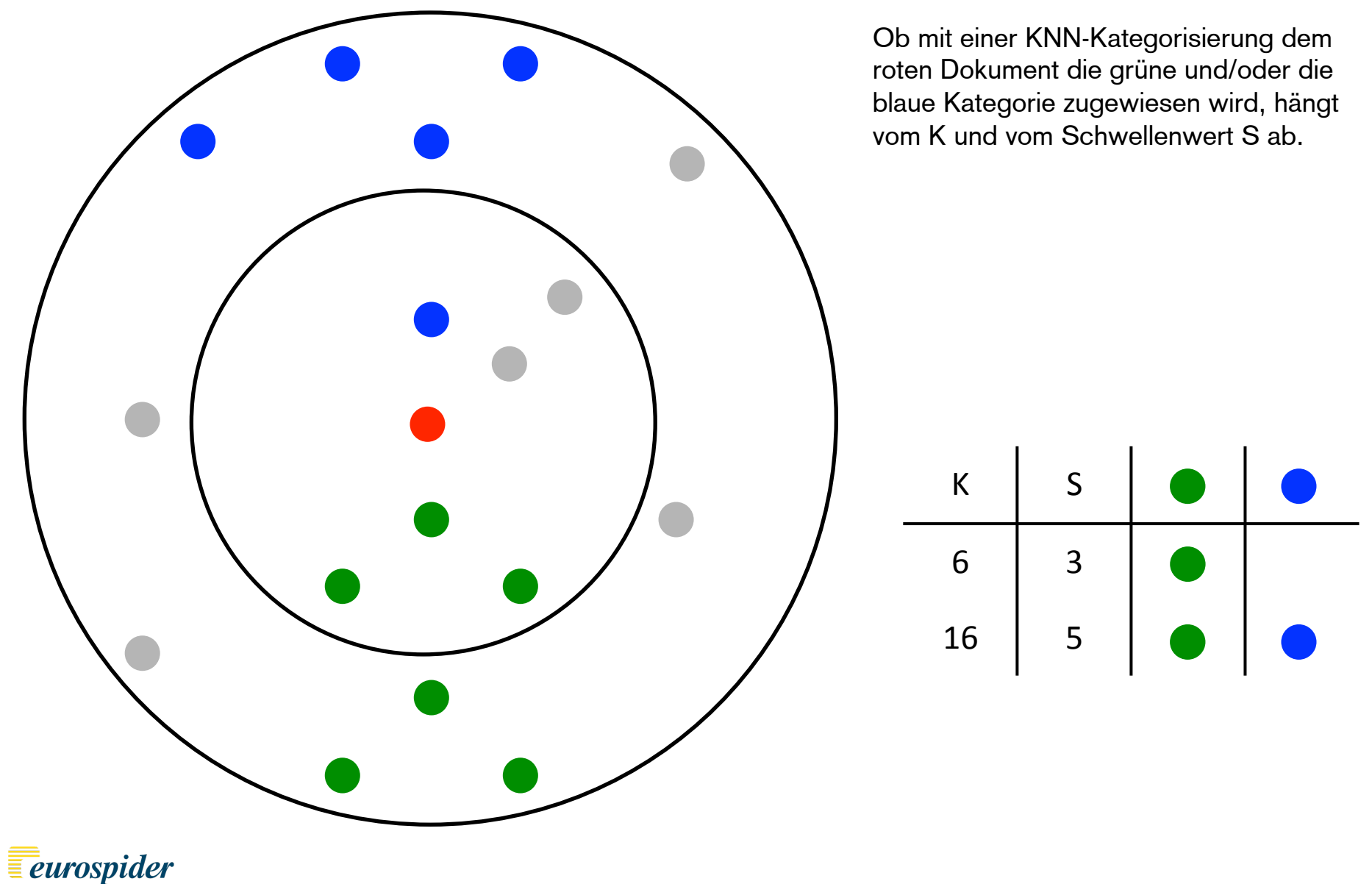

© 2016 Eurospider Information Technology AG | DA-2 | PSch | 16.3.2016 | Folie 3

## *Von KNN zu Konzepträumen*

### **DA-1 schlägt einzelne Schlagwörter vor mit KNN**

- Binäre Entscheidung "SW zuweisen oder nicht" basierend auf Inhaltsverzeichnis
- Schlagwortkombinationen werden nicht berücksichtigt
- Fremddaten werden nicht berücksichtigt, nur Inhaltsverzeichnisse
- Nominalskala: Schlagwörter werden nur durch Namen unterschieden

### **DA-2 schlägt Schlagwortmengen vor basierend auf Konzepträumen**

- Konzepträume: Diss. ETH Zürich (Martin Bärtschi, 1984)
- Die Bedeutung eines Schlagworts (Konzept) wird als Menge modelliert
- verwandte Schlagwörter als überlappende Mengen
- Oberbegriffe als Obermengen
- Unterbegriffe als Teilmengen
- Intervallskala: Ähnlichkeit zwischen Schlagwortmengen (-folgen)

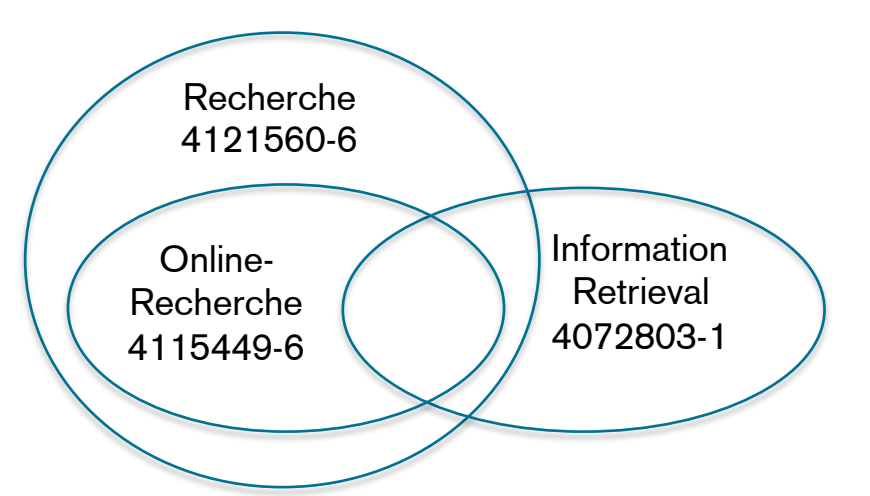

#### $\sqrt{\epsilon}$  eurospider © 2016 Eurospider Information Technology AG | DA-2 | PSch | 16.3.2016 | Folie 4

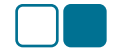

## *http://gnd.eurospider.com*

## **WebGND**

information retrieval

### $\mathbf{x}$

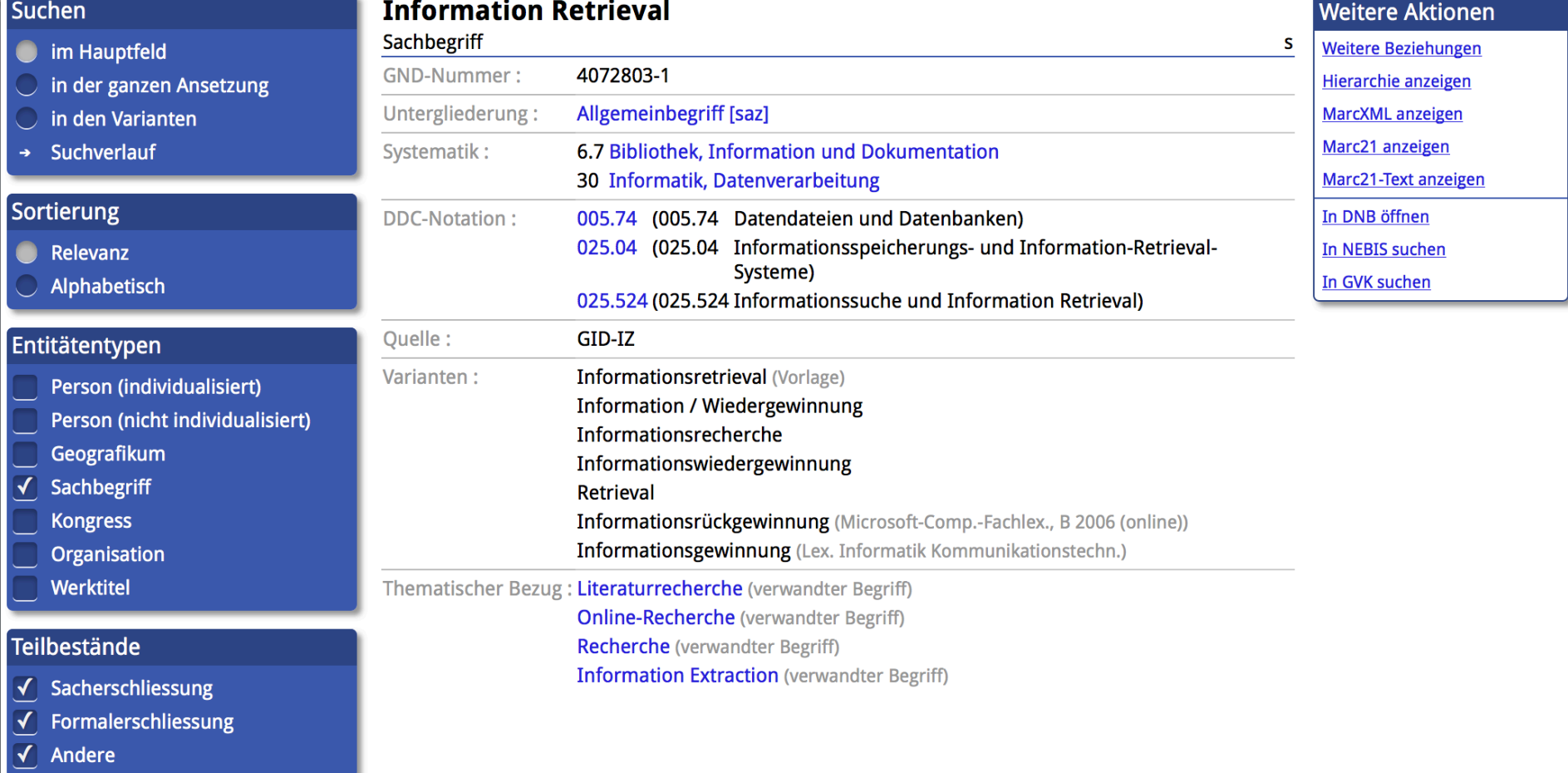

**E**eurospider

© 2016 Eurospider Information Technology AG | DA-2 | PSch | 16.3.2016 | Folie 5

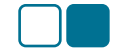

## **WebGND**

### 4121560-6

### Suchen

### **Communism** Hauptfeld

- in der ganzen Ansetzung
- in den Varianten
- $\rightarrow$  Suchverlauf

### Sortierung

Relevanz

Alphabetisch

### Entitätentypen

- $\sqrt{\phantom{a}}$  Person (individualisiert)
- Person (nicht individualisiert)  $\blacktriangledown$
- Geografikum  $\blacktriangledown$
- $\sqrt{2}$ Sachbegriff
- $\sqrt{ }$ **Kongress**
- Organisation
- Werktitel  $\checkmark$

#### **Online-Recherche** Sachbegriff S 4115449-6 GND-Nummer: Untergliederung: Allgemeinbegriff [saz] 30 Informatik, Datenverarbeitung Systematik: 6.7 Bibliothek. Information und Dokumentation **DDC-Notation:** 025.0425 (025.0425 Recherche und Retrieval) 025.524 (025.524 Informationssuche und Information Retrieval) Ouelle: DNB, analog On-line-Recherche Varianten: Thematischer Bezug: Information Retrieval (verwandter Begriff) Oberbegriffe: Recherche (Oberbegriff generisch)

 $\mathbf{x}$ 

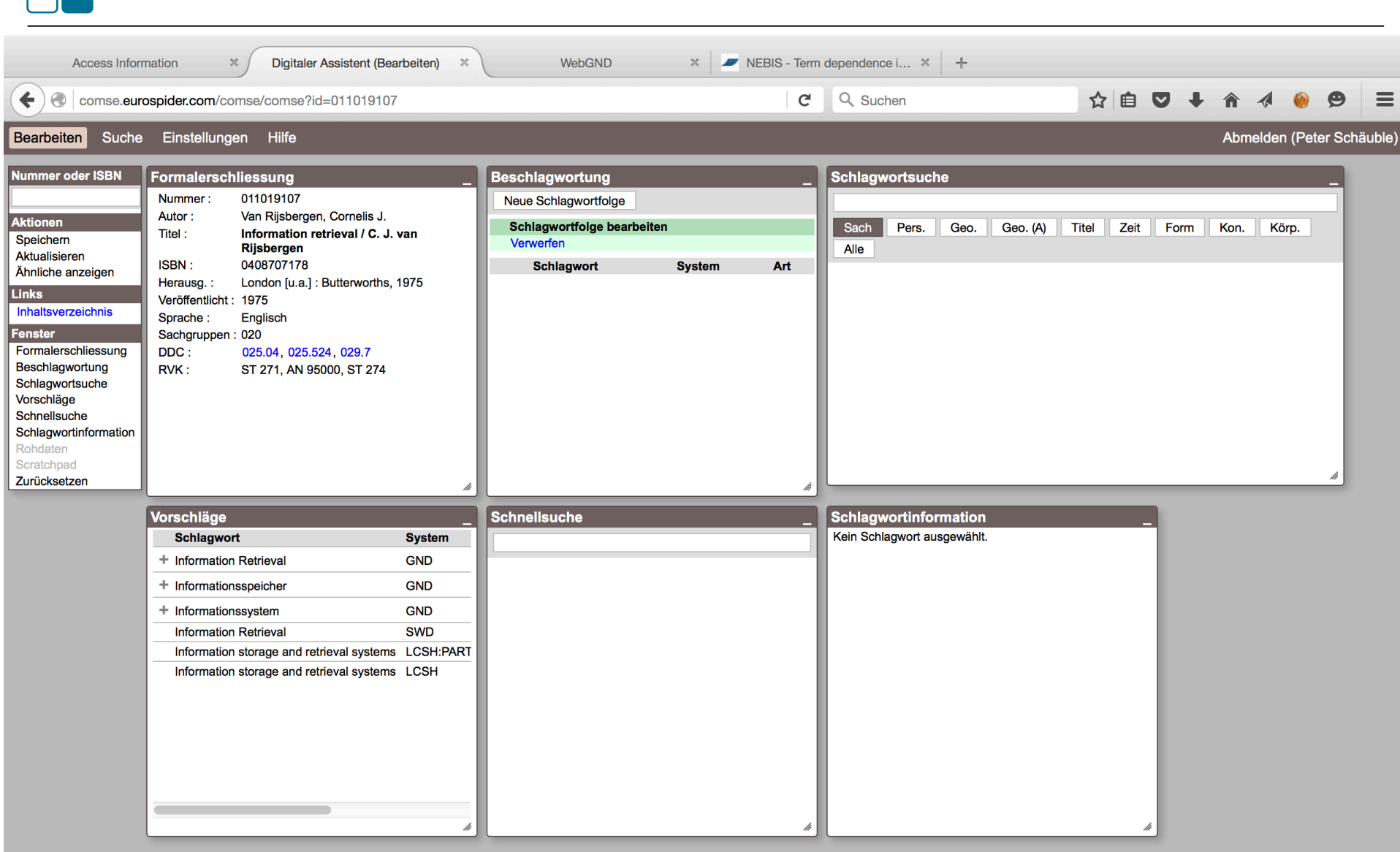

ר r

## *Beispiel einer Erschliessung mit dem DA-2*

Das folgende Beispiel zeigt die einzelnen Schritte ...

- 1. Titel mit PPN (oder ISBN oder Titel-/Autorensuche-Suche) aufrufen
- 2. Fremddaten aktualisieren
- 3. Vorgeschlagene Schlagwörter zur ersten Schlagwortfolge hinzufügen
- 4. Schlagwörter (und DDC- und RVK-Notationen) von ähnlichen Titeln
- 5. häufigste Schlagwörter (und RVK-Notationen) von ähnlichen Titeln
- 6. Schlagwort zur zweiten Schlagwortfolge hinzufügen
- 7. Formschlagwort suchen und zur zweiten Schlagwortfolge hinzufügen
- 8. Geographikum suchen und mit Zeitangabe zur zweiten Schlagwortfolge hinzufügen
- 9. Beschlagwortung speichern und abschliessen

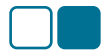

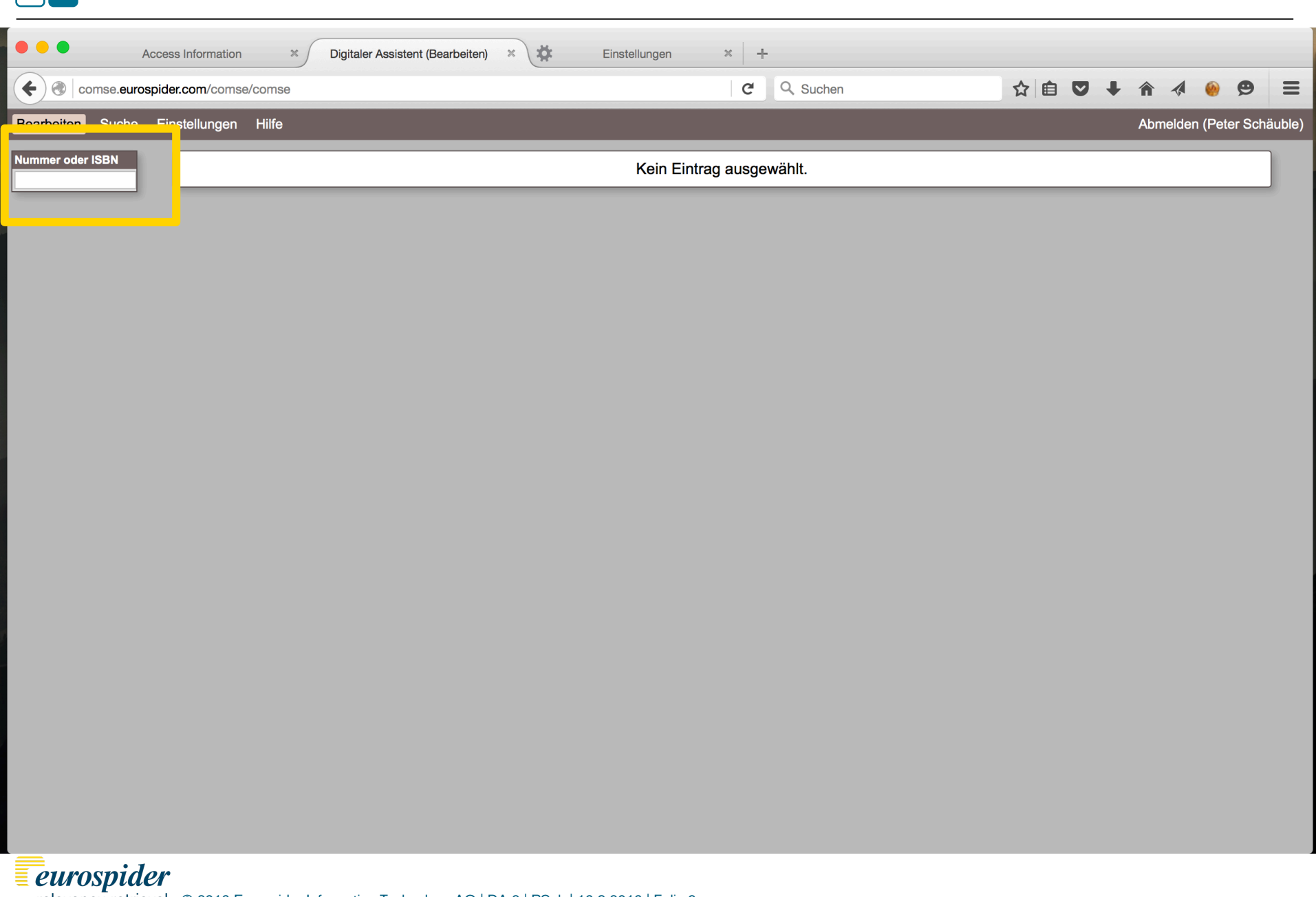

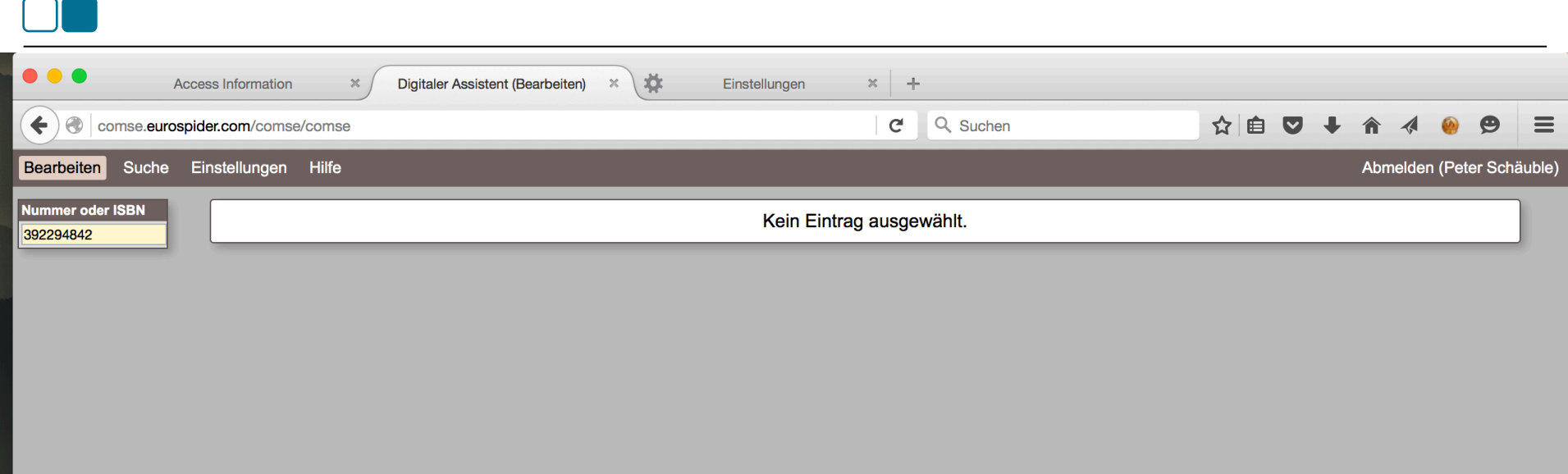

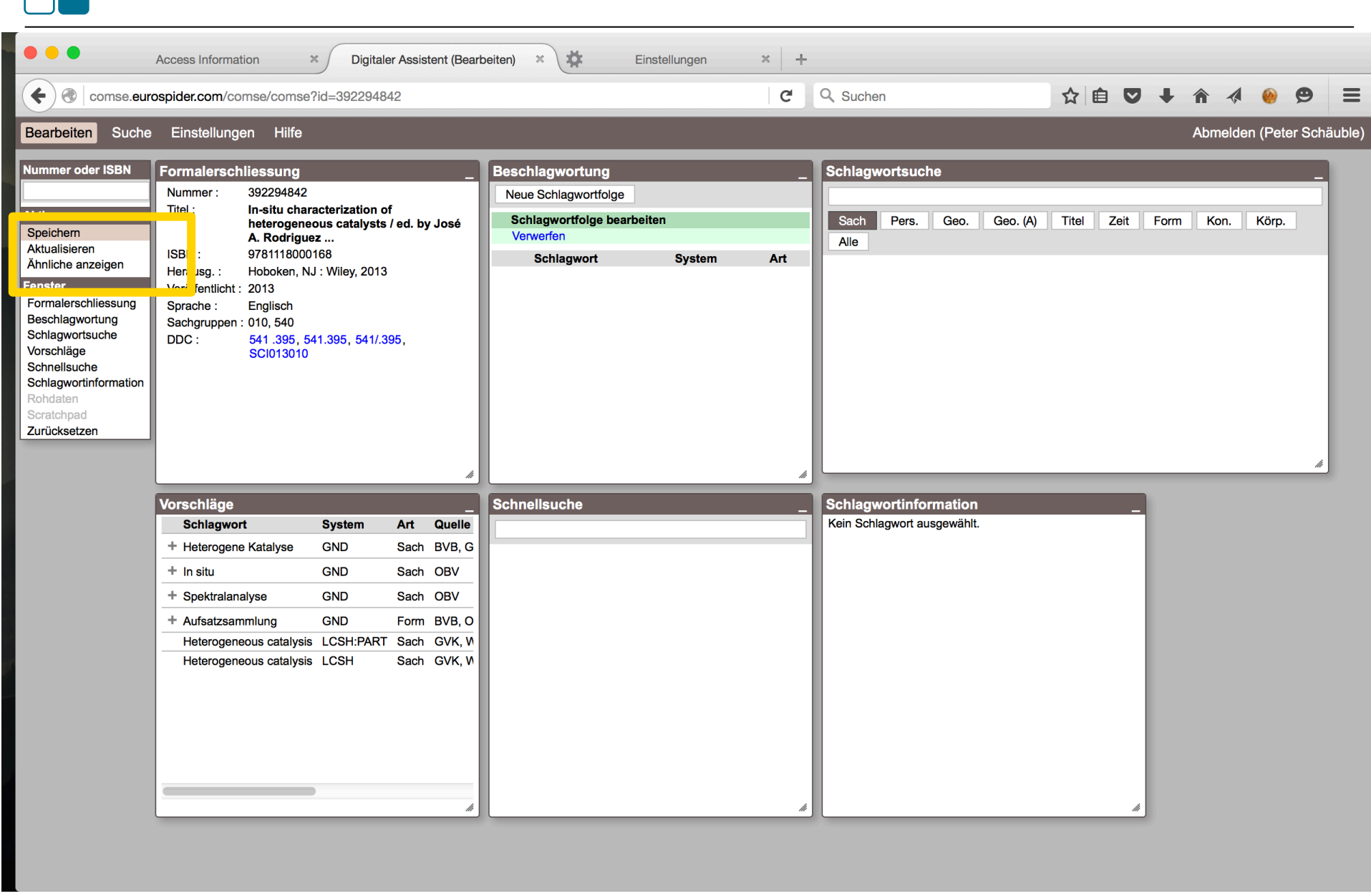

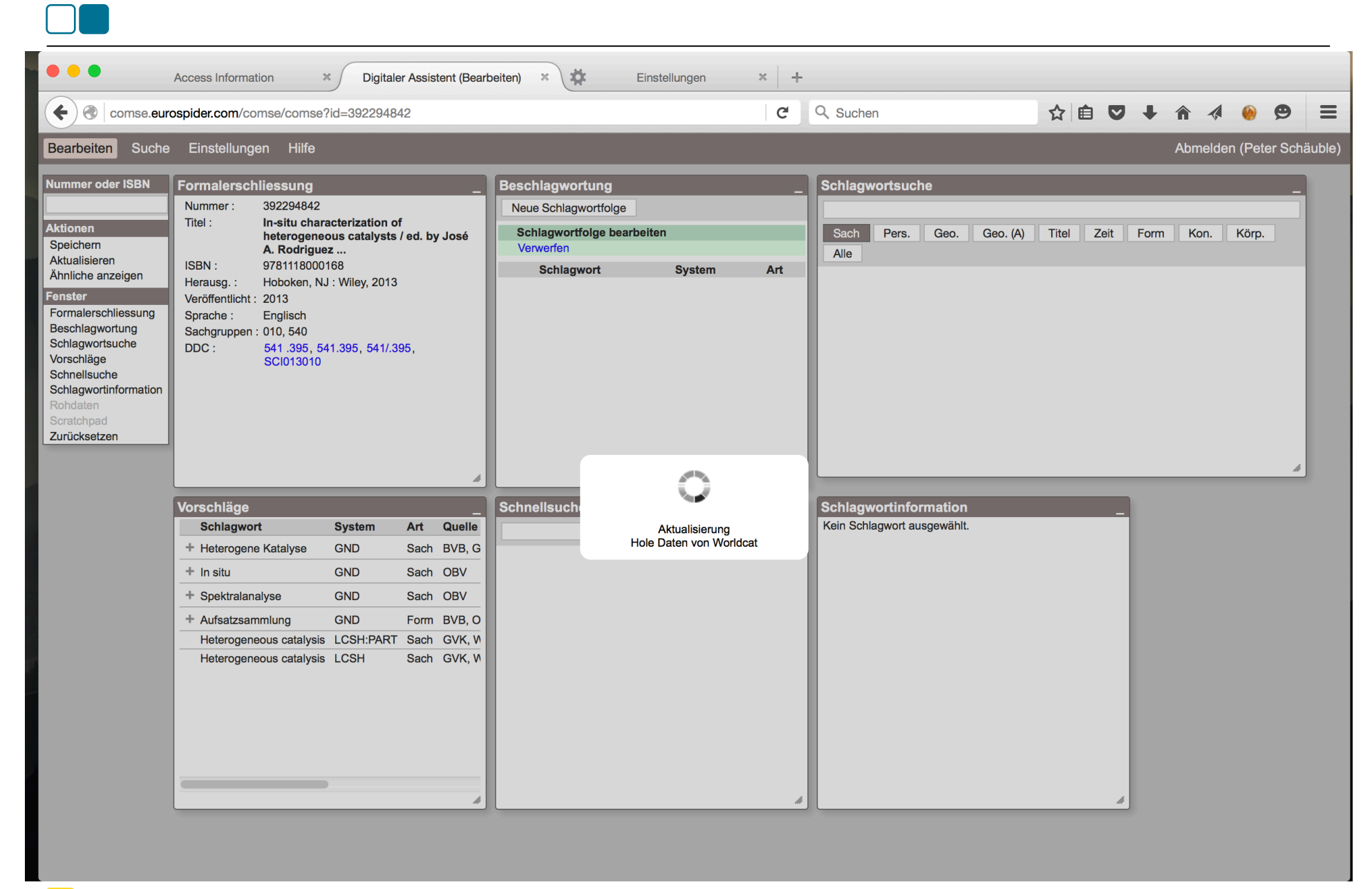

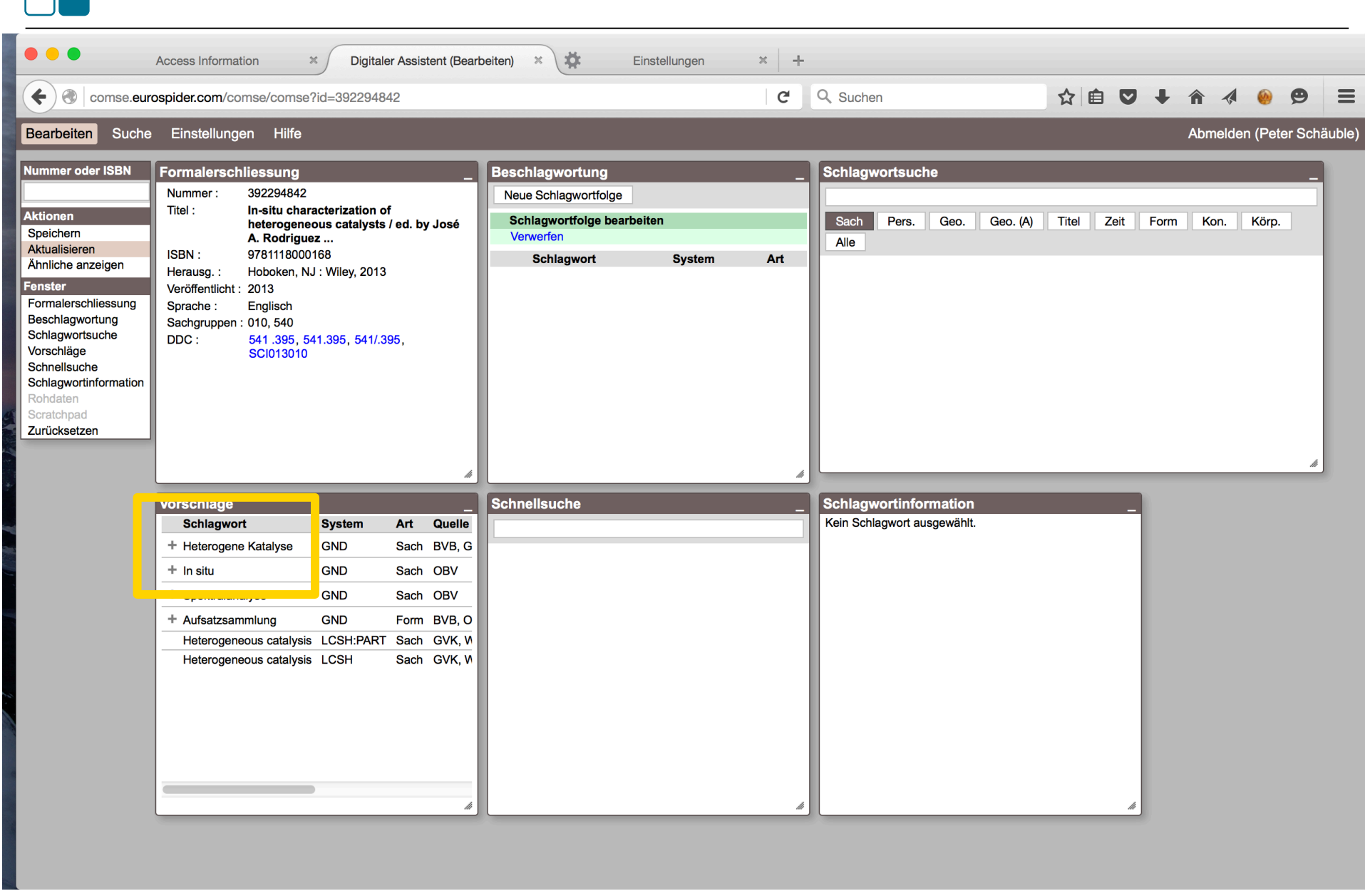

ר

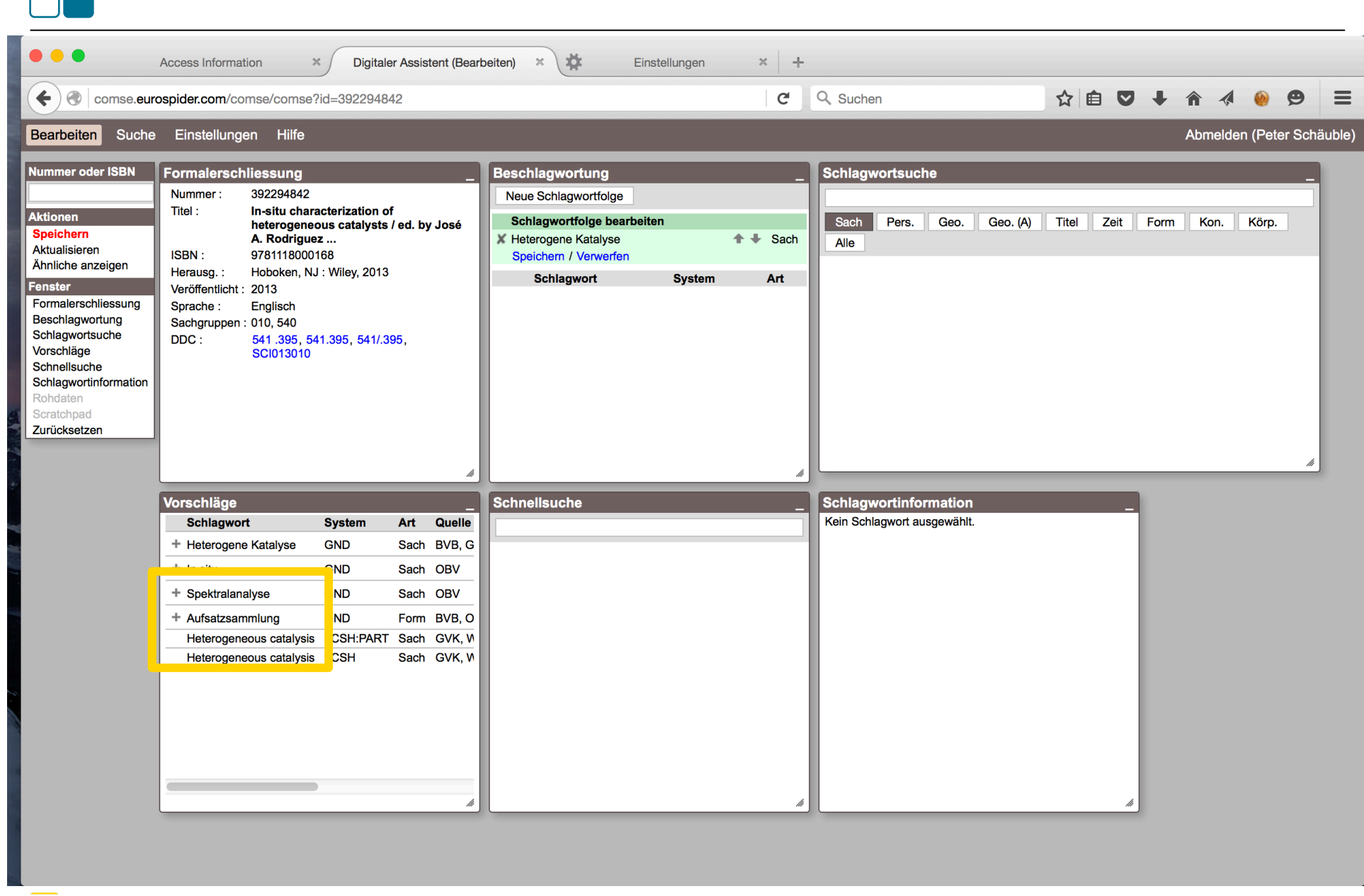

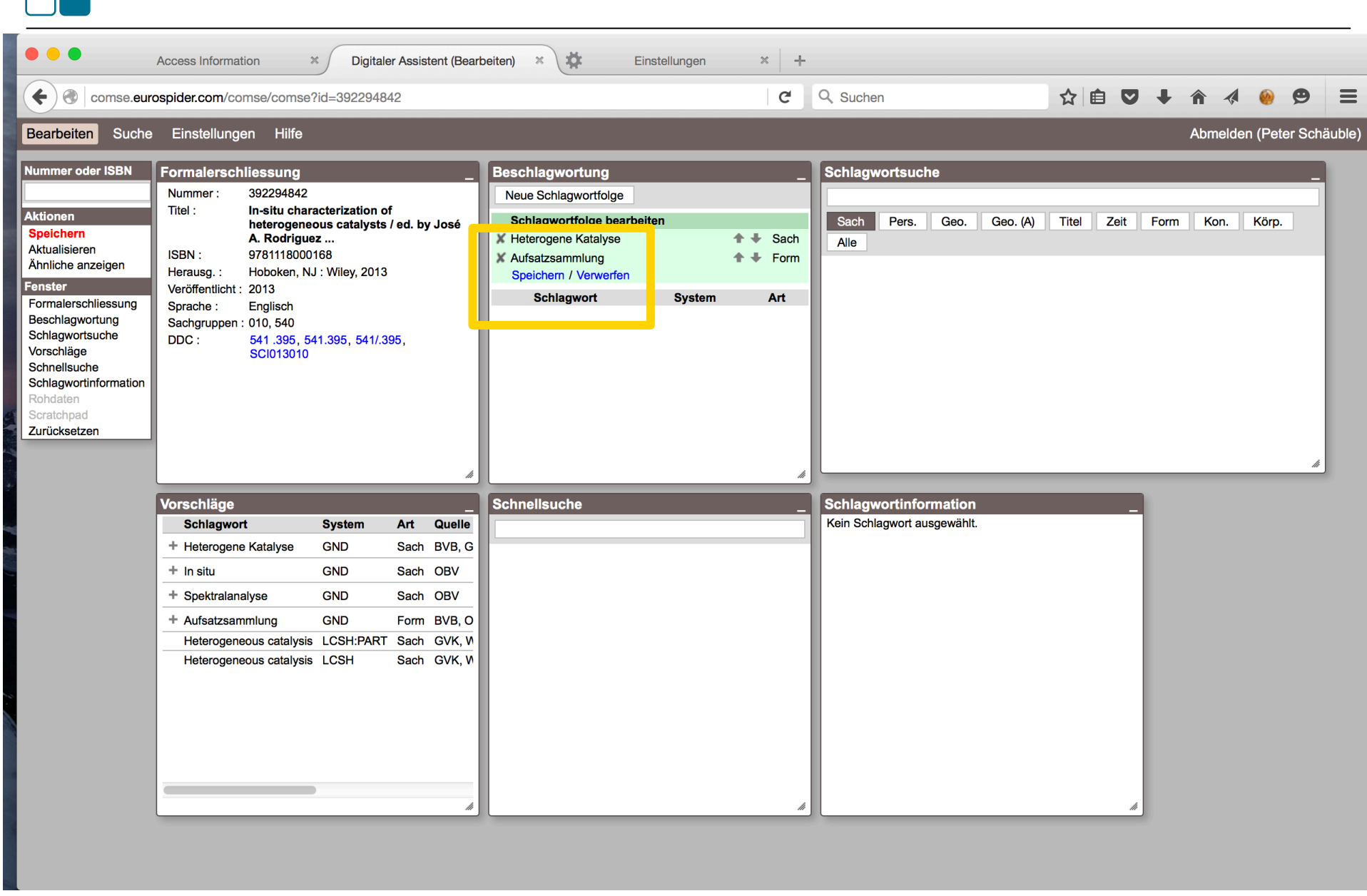

ר

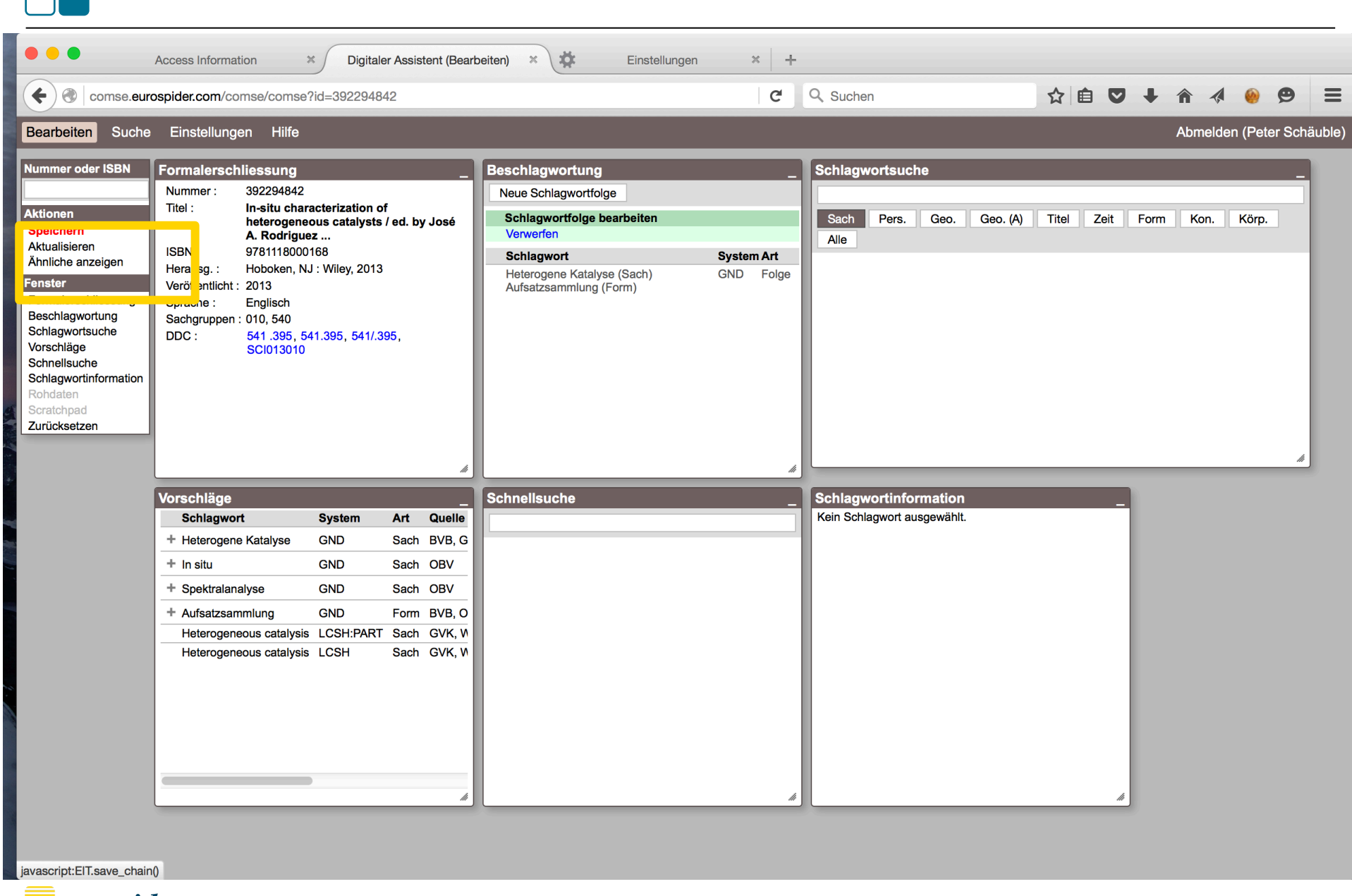

ר

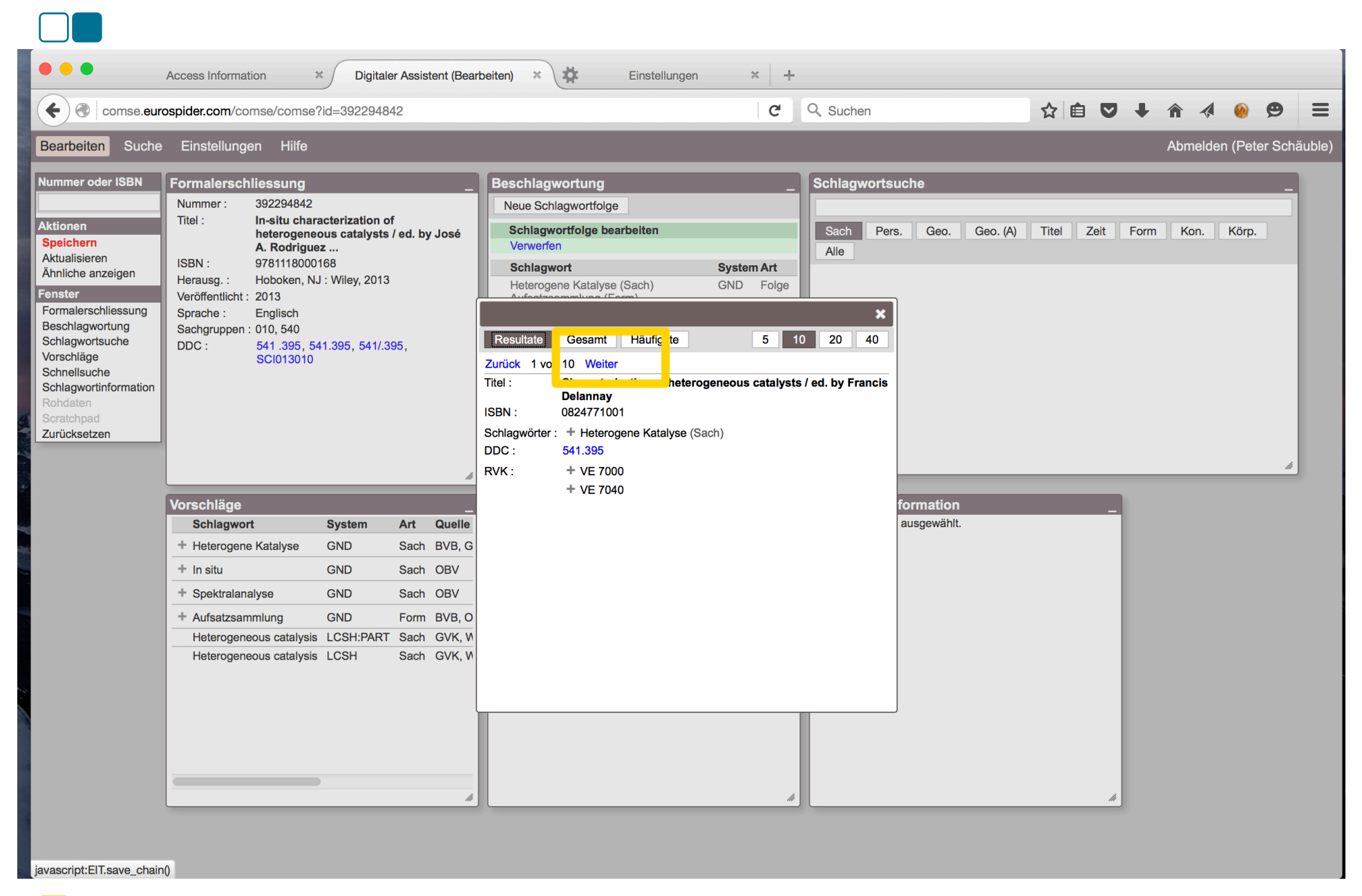

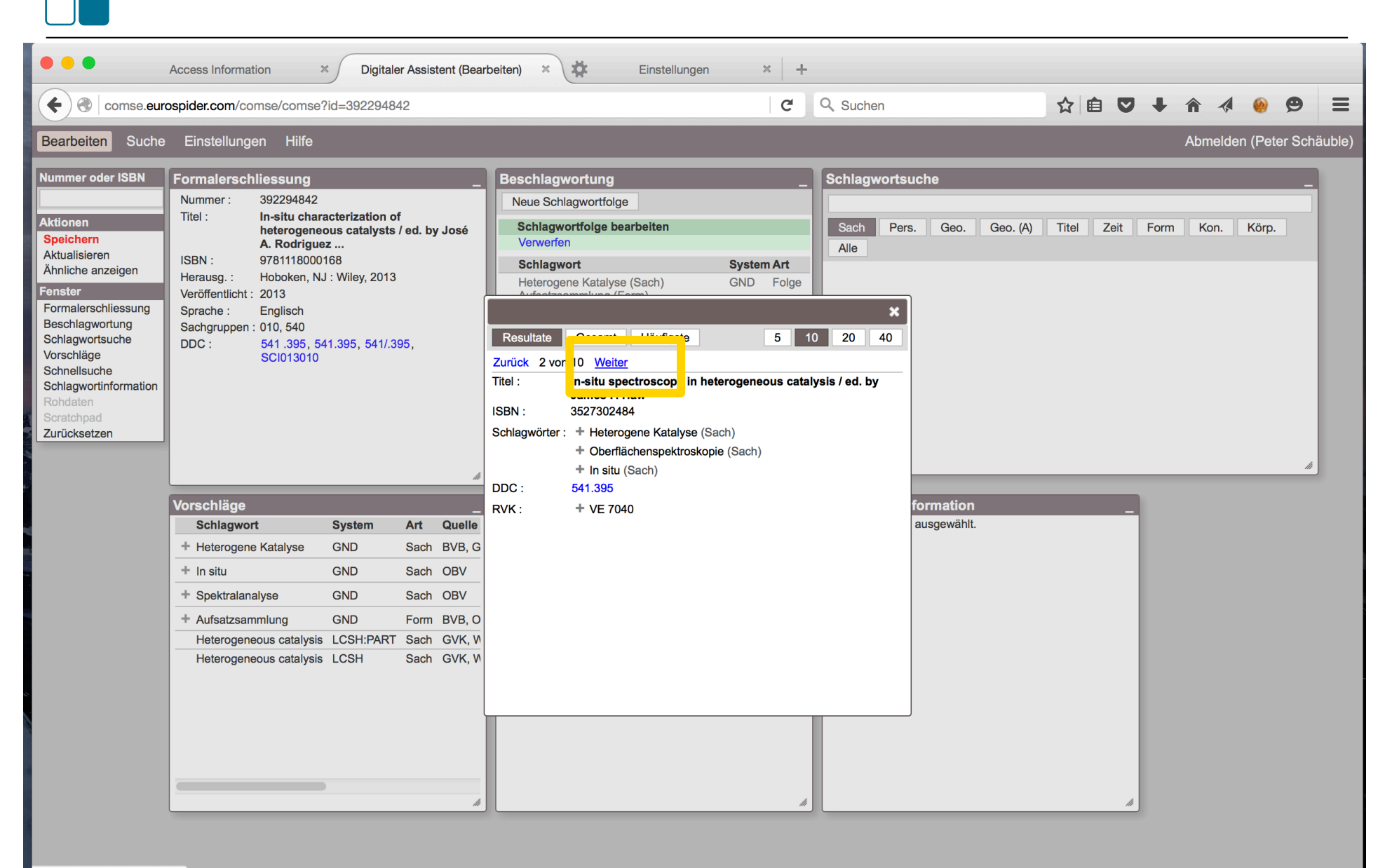

javascript:EIT.similar('n='+2)

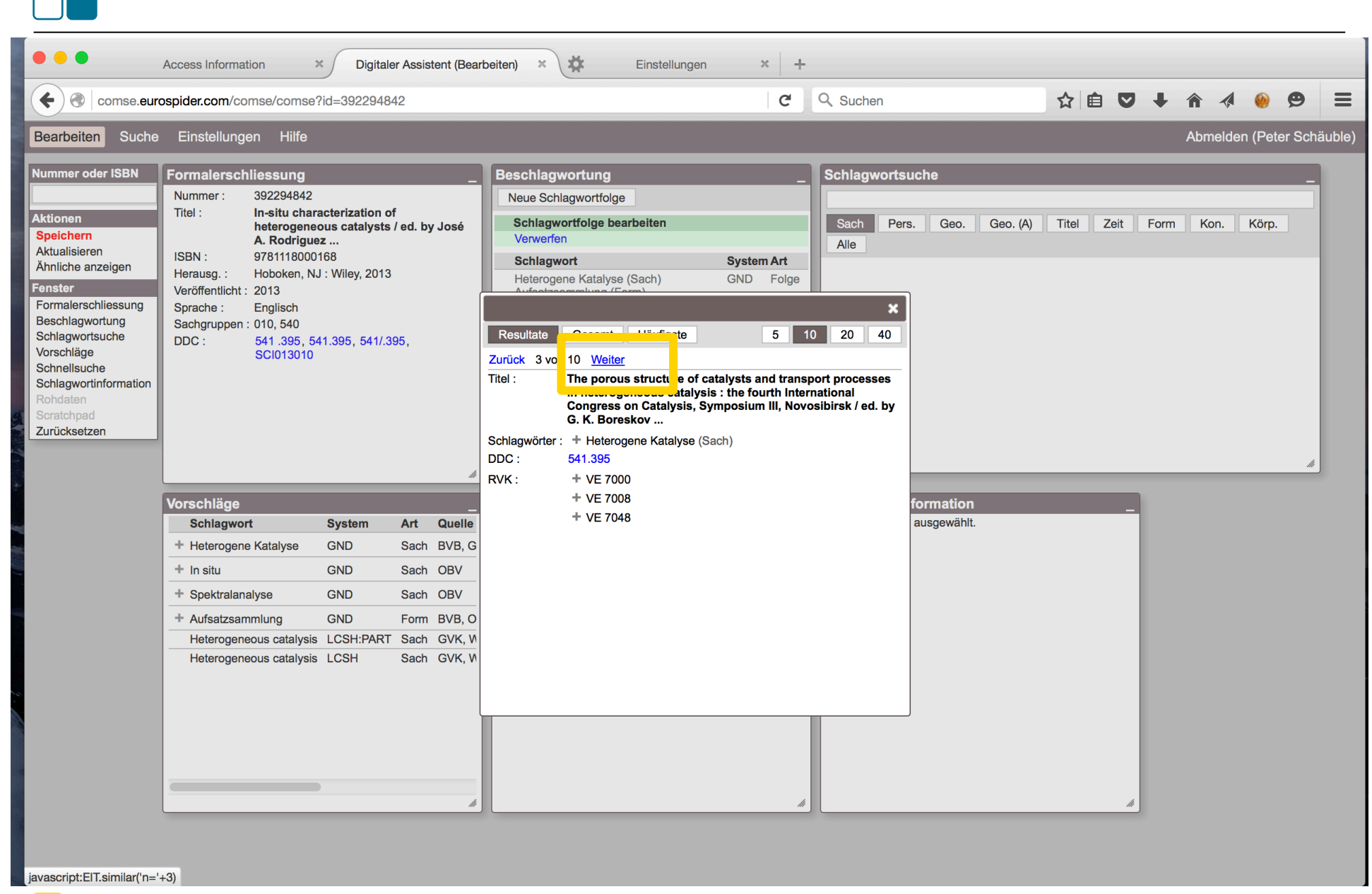

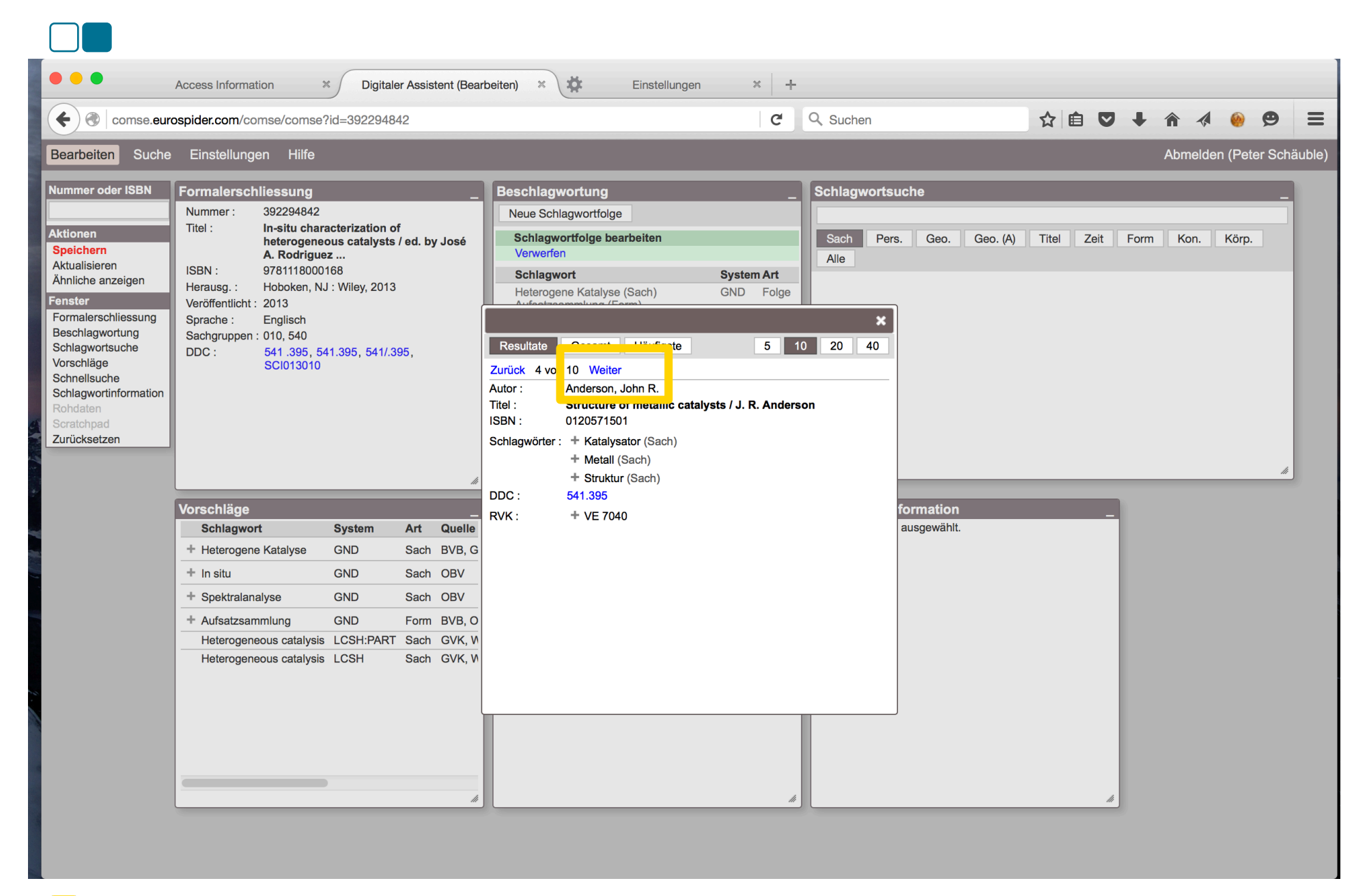

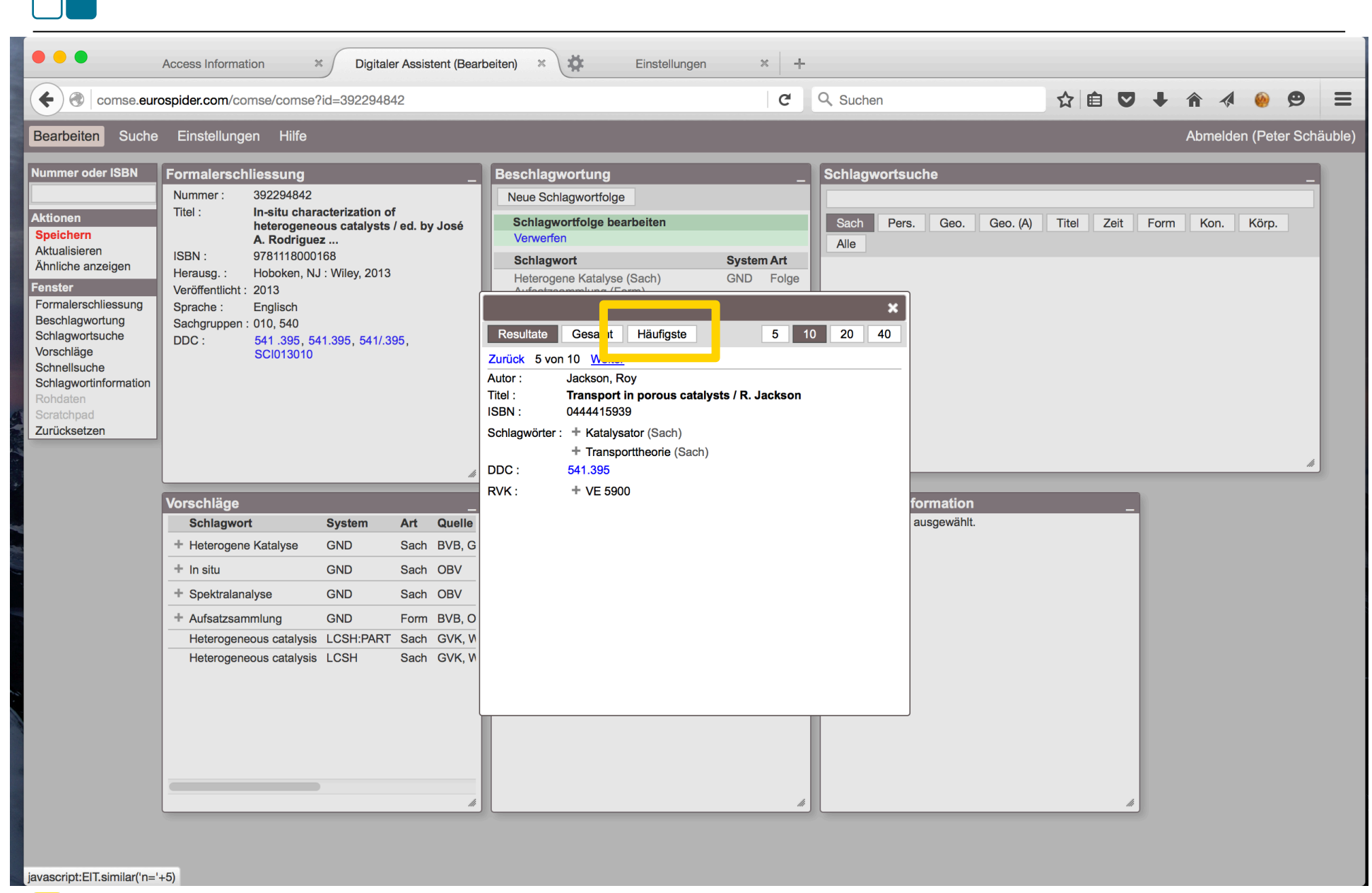

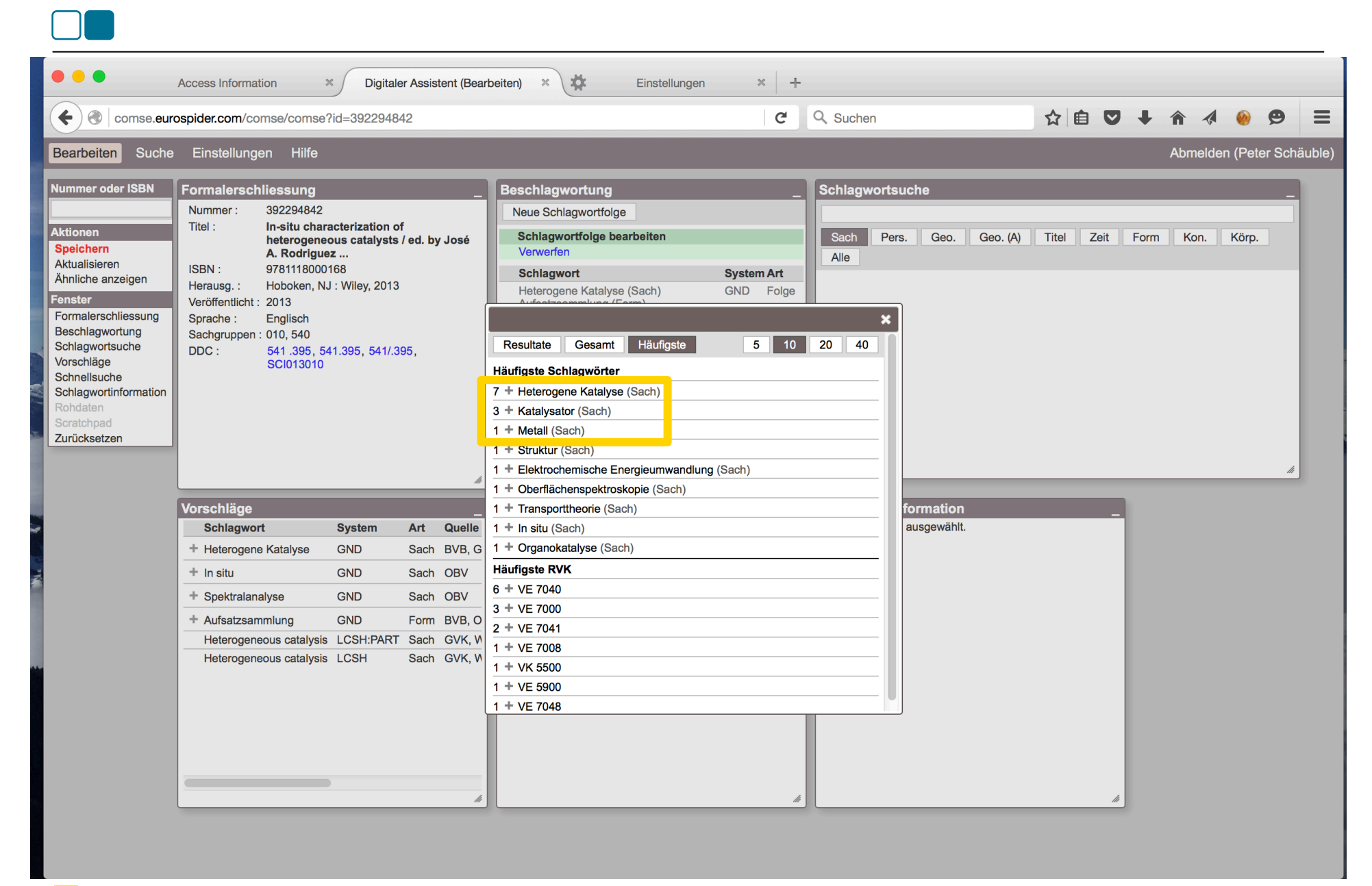

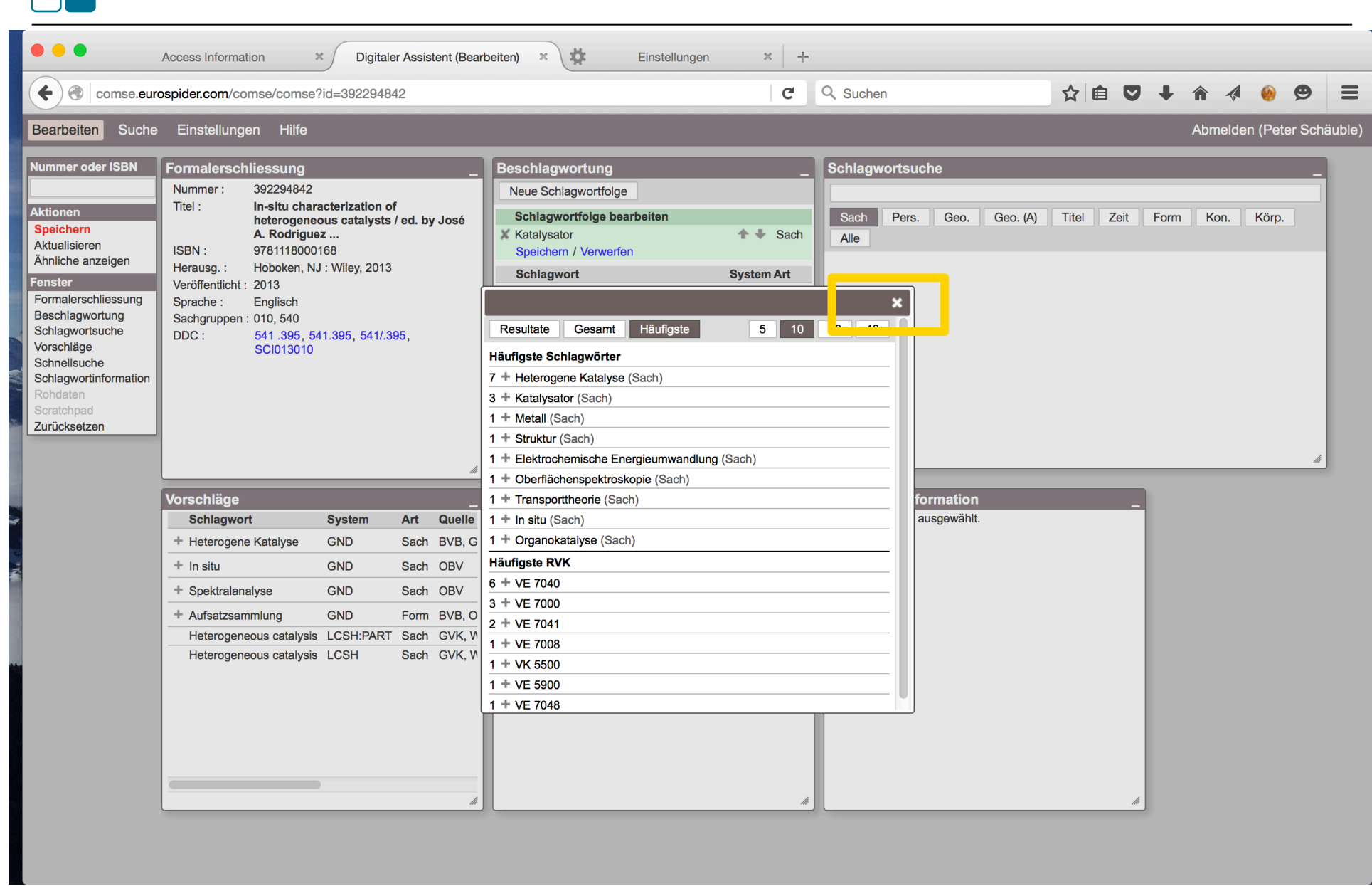

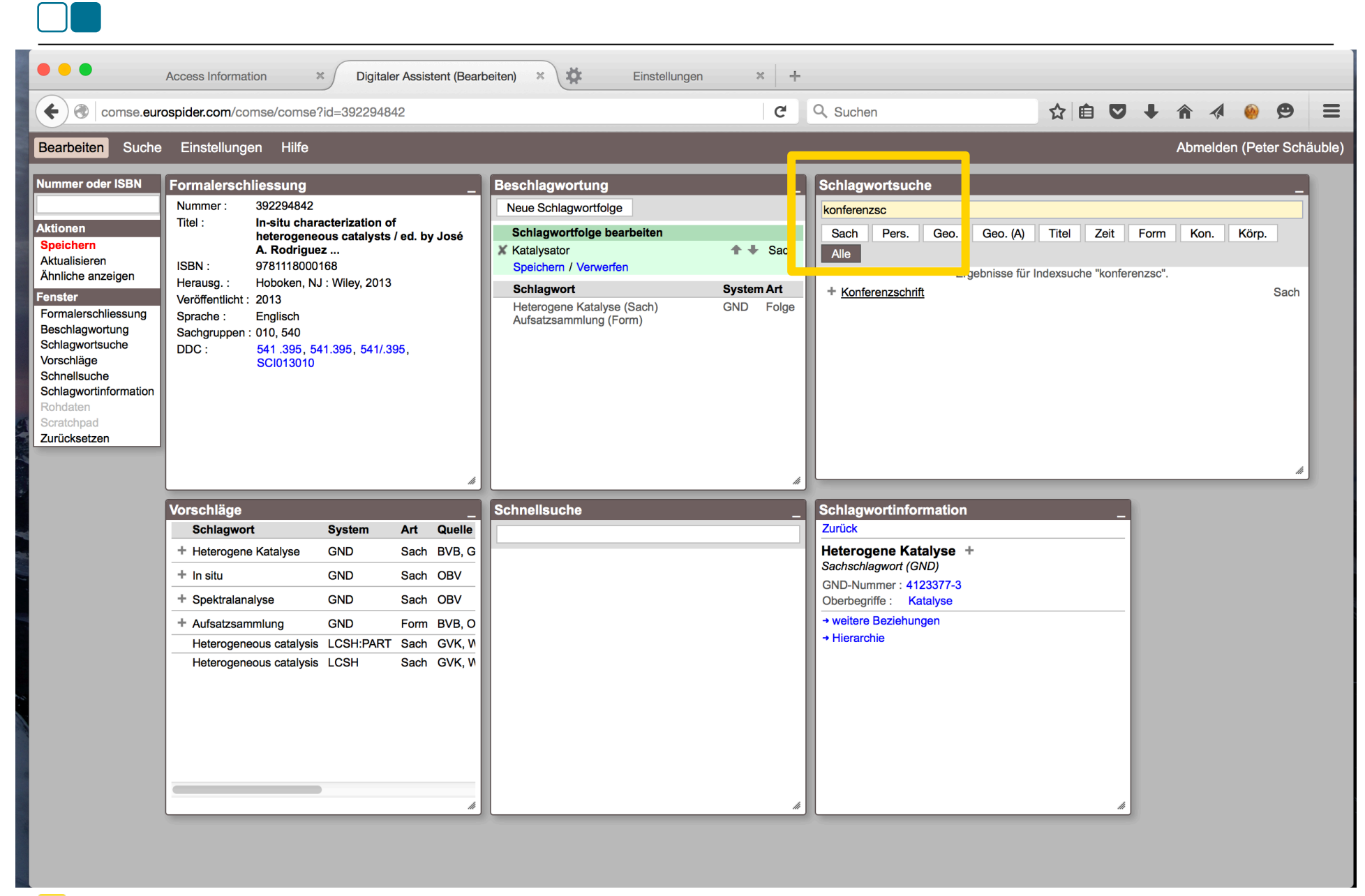

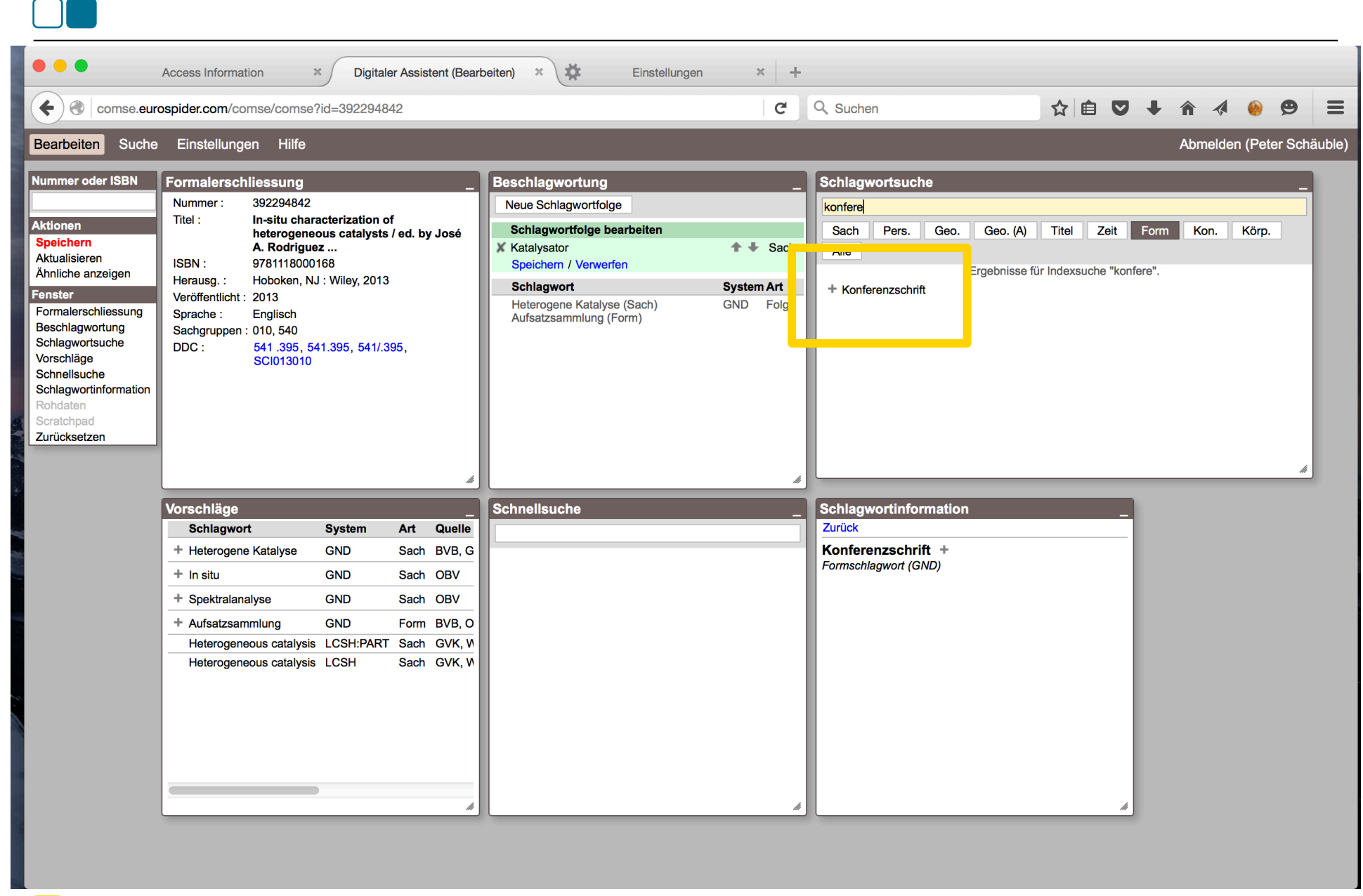

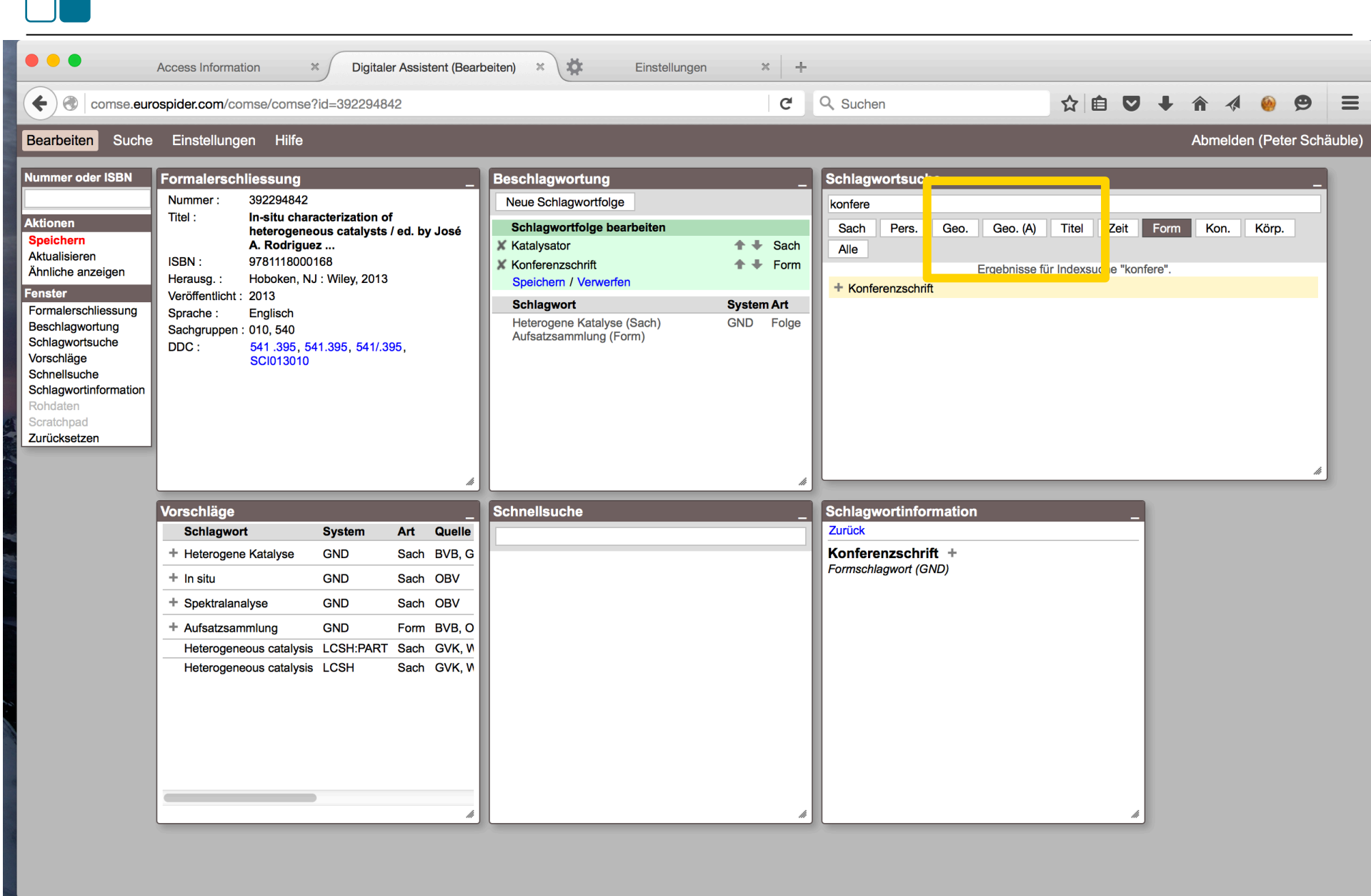

74

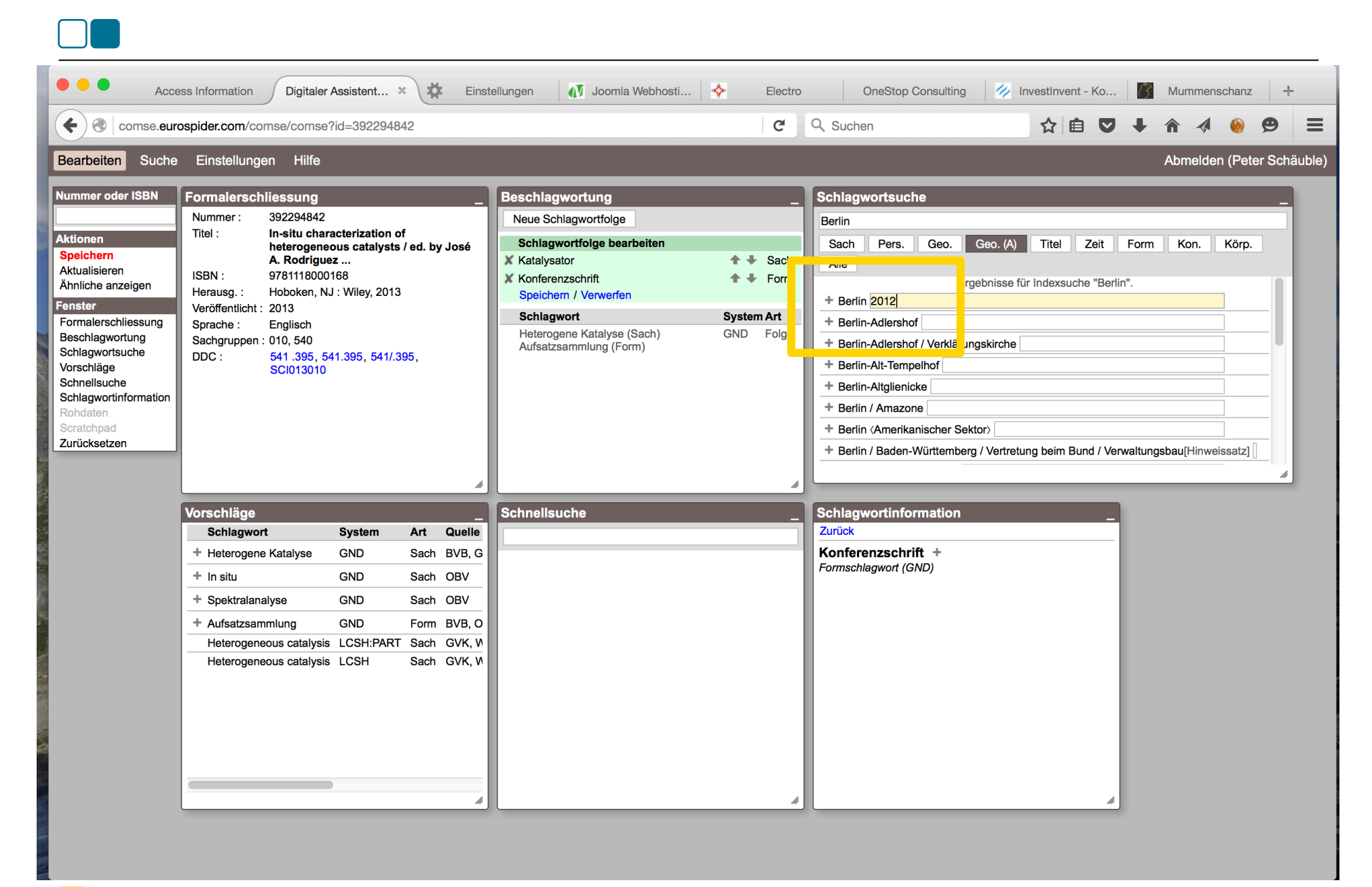

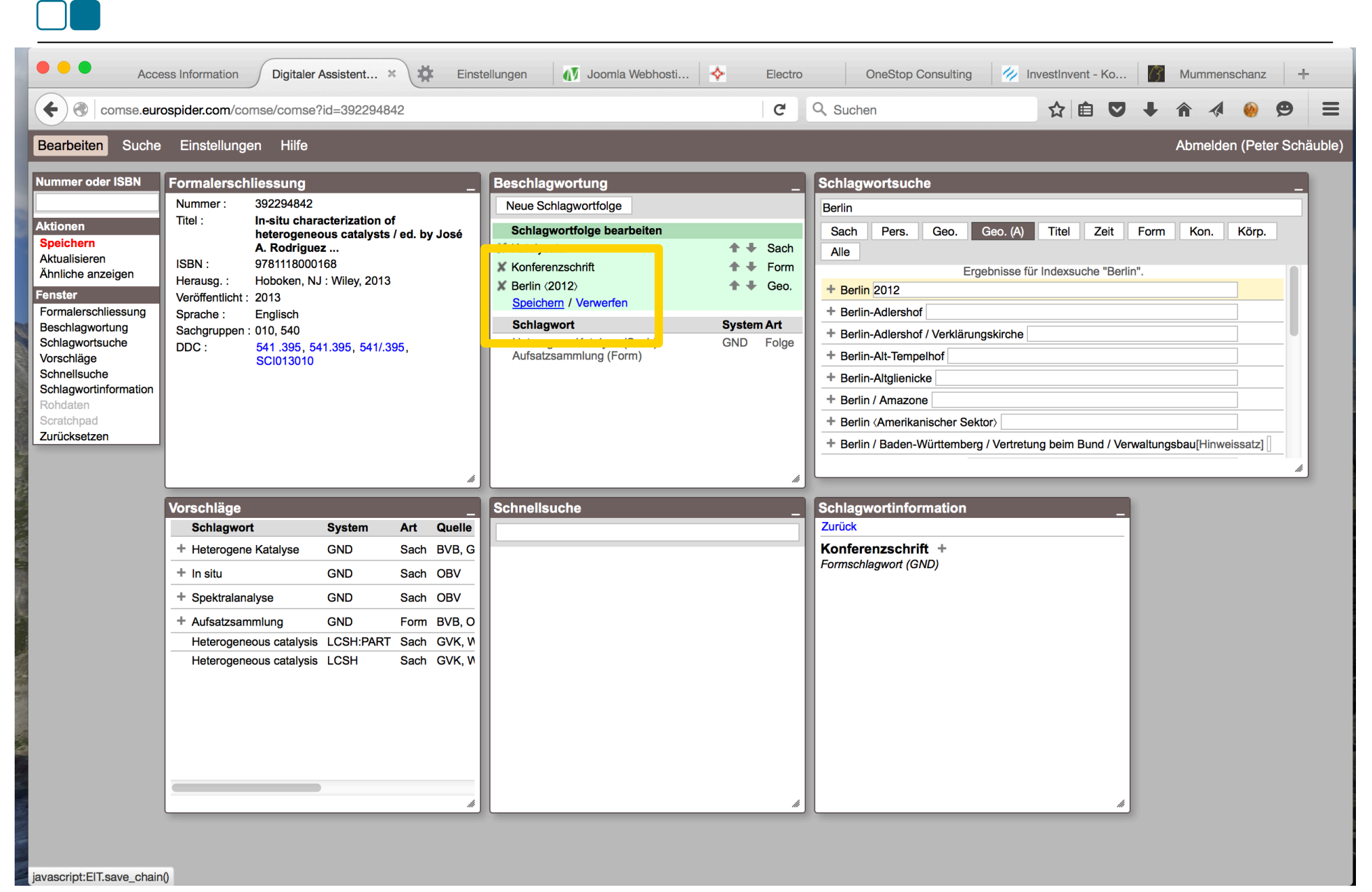

 $\sqrt{\epsilon}$ eurospider © 2016 Eurospider Information Technology AG | DA-2 | PSch | 16.3.2016 | Folie 28

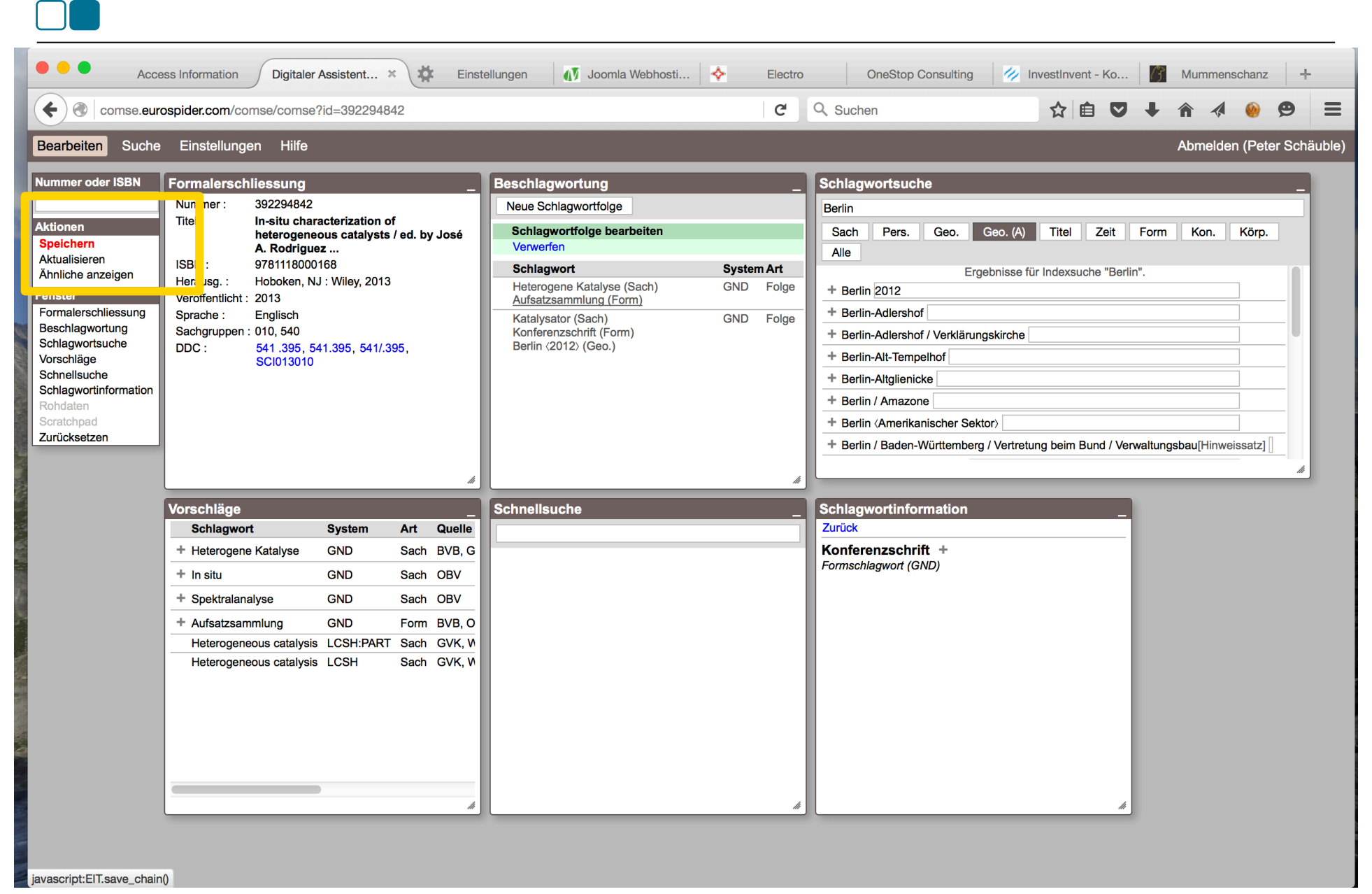

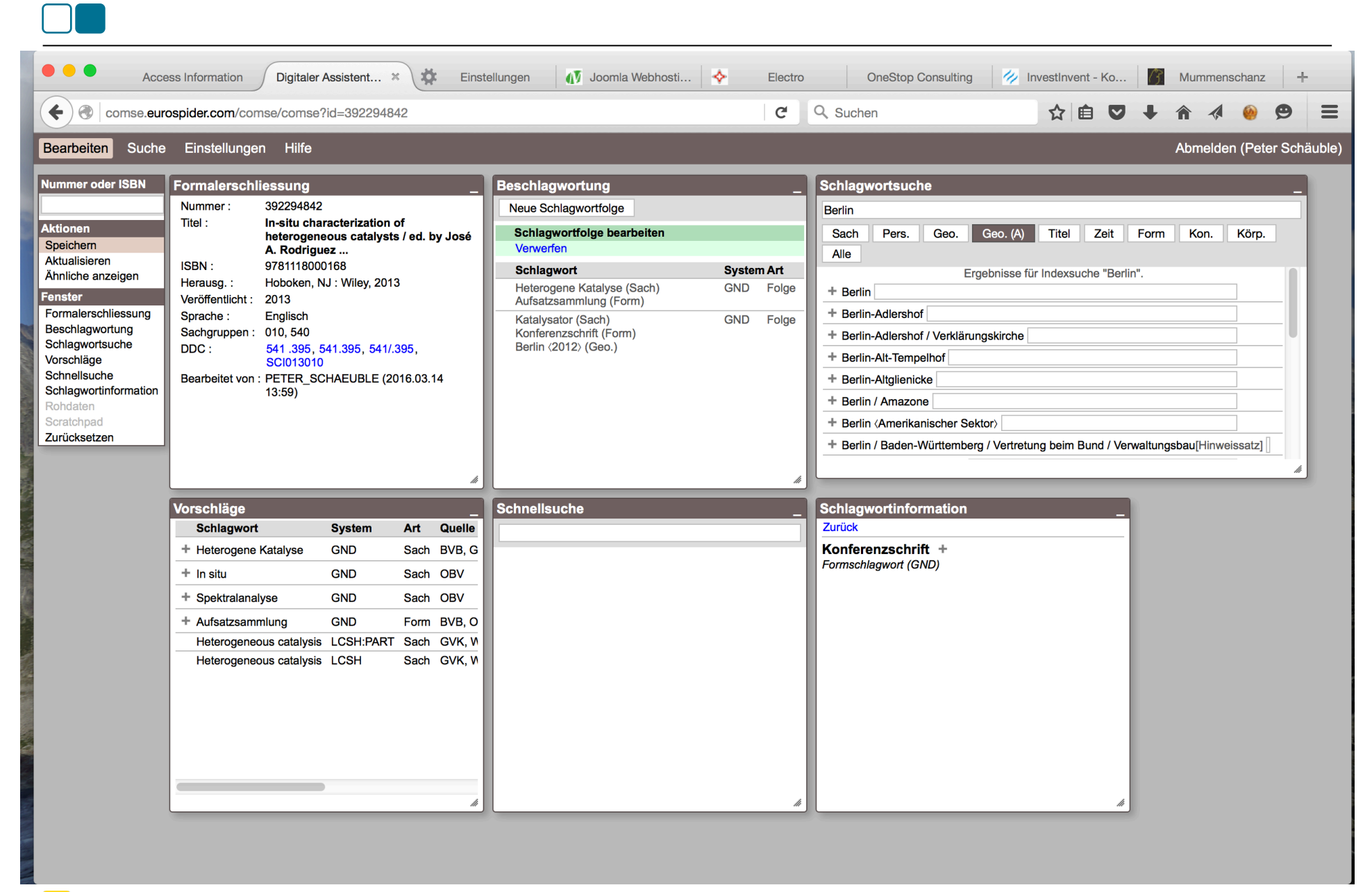

## **Wie weiter?**

- Alle 48 IBS-Bibliotheken können ab 1.1.2016 entsprechende Kennungen zur Nutzung des DA anfordern
- Nutzungen gibt es bereits in Tübingen und Stuttgart, die BLB testet die Möglichkeiten eines Einsatzes
- Wartungsvertrag: Nutzung für 3 Jahre für IBS-Bibliotheken
- Erweiterungen möglich
- Bei Interesse: Probe-Accounts nach Absprache

Software (Dr. Peter Schäuble,

Inhaltliche Betreuung (Fr. Dr. Hinrichs, UB Stuttgart) Techn. und admin. Betreuung (K.-W. Horstmann, KIM Hohenheim) Gerard Milmeister, Eurospider) CBS-Unterstützung (Fr. Katz und Hr. Kühn, BSZ)

DNB, BSZ und ZB Zürich für Datenbereitstellung

gefördert durch Mittel des MWK im Rahmen des IBS-Konsortiums BW

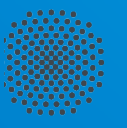

**Universität Stuttgart** 

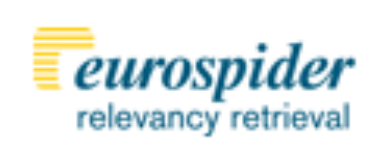

## **Vielen Dank!**

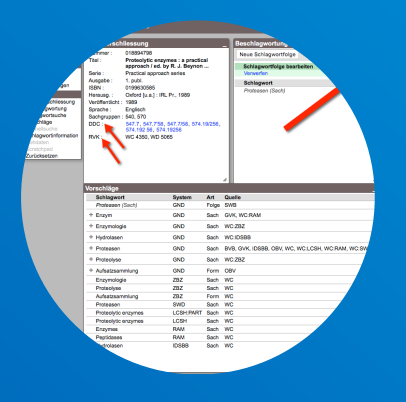

Dr. Peter Schäuble Eurospider Information Technology AG peter.schauble@eurospider.com Telefon +41 43 255 2525

Dr. Helge Steenweg Universitätsbibliothek Stuttgart helge.steenweg@ub.uni-stuttgart.de Telefon +49 (0) 711 685-2222